# LATEX-esimerkki

# tekijän nimi

### 26. huhtikuuta 2005

#### **Tiivistelmä**

tekstiä lyhennelmää varten.

# **1 Pääluku**

tekstiä. lisää tekstiä.

toinen kappale. Aliluvuissa [1.1](#page-0-0) ja [1.2](#page-0-1) käydään läpi esimerkkejä. Luvussa [2](#page-1-0) on tehtäviä.

## <span id="page-0-0"></span>**1.1 Aliluku**

Assosiaatiosääntöihin liittyviä tärkeitä validointimittoja ovat tuki *support* ja luottamus *confidence*, jotka voidaan määritellä tietuepareille seuraavasti:

- $tuki(X \Rightarrow Y) = P(X \cup Y)$
- $luctamus(X \Rightarrow Y) = P(Y|X),$

missä  $P(Y|X)$  on ehdollinen todennäköisyys Y ehdolla X. Tuki mittaa, kuinka suuressa osassa tietokantaa X ja Y (voidaan yleistää myös useampiin arvoihin) esiintyvät yhdessä. Luottamus mittaa assosiaation todennäköisyyttä saatavilla olevan datan perusteella.

Kuvakin vielä (huom. ei välttämättä asetu sille kohdalle kuin haluaisit – siksi tarvitaan viitteitä, kuten tässä: kuva [1\)](#page-1-1).

### <span id="page-0-1"></span>**1.2 Toinen aliluku**

Usein käytettyjä etäisyysmittoja ovat esimerkiksi  $L_p$ -etäisyydet

$$
d_{L_p}(a, b) = ||a - b||_p = \left(\sum_{i=1}^n |a_i - b_i|^p\right)^{1/p},
$$

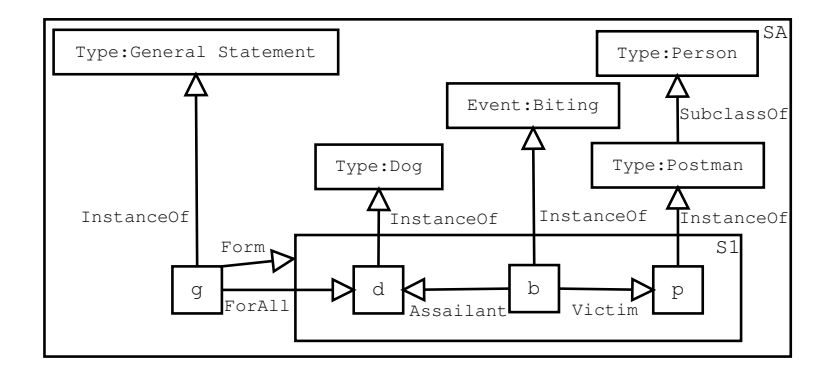

<span id="page-1-1"></span>Kuva 1: "Every dog has bitten a postman" — ositettu semanttinen verkko.

missä a ja b ovat verrattavien alkioiden piirrevektoreita. Erikoistapauksena  $L_2$ -etäisyys on tuttu euklidinen etäisyys.

Hakutulokset täsmäytetään vertaamalla kyselyvektoria dokumenttivektoreihin. Yleisimmin käytettävä vertailufunktio on vektorien pituuden suhteen normalisoitu sisätulo, joka on samalla vektorien  $d_i$  ja q välisen kulman kosini. Tästä syystä samanlaisuusmittaa kutsutaan usein kosinimitaksi.

$$
sim_{cos}(d_j, q) = \frac{(d_j|q)}{\|d_j\| \|q\|} = \frac{\sum_{i=1}^n w_{ij} q_i}{\sqrt{(\sum_{i=1}^n w_{ij}^2)(\sum_{i=1}^n q_i^2)}}.
$$

# <span id="page-1-0"></span>**2 Loppu**

**kokeile** itse:

- 1. Tee oma minimaalinen LATEX-dokumentti ja kokeile sen kääntämistä pdflatex-ohjelmalla. Voit joutua ajamaan ohjelman kaksi kertaa, jos käytät ristiviitteitä.
- 2. Lisää dokumenttiin kaavoja esim. *Pitkänpuoleinen johdanto LATEX2e:n käyttöön*[1](#page-1-2) -kirjan perusteella.
- 3. Piirrä jokin kaavio esim. PowerPointilla ja tulosta se tiedostoon (oletetaan, että nimi on kaavio.prn. Vaida tarkenne muotoon ps, siirrä tiedosto ATK-keskuksen unix/linux-koneelle, ja aja komennot ps2epsi kaavio.ps (leikkaa tyhjät reunat pois) ja epstopdf kaavio.epsi (muuttaa kuvan pdf-muotoon).
- 4. Liitä kaavio mukaan dokumenttiin esim. tässä dokumentissa olevan mallin (katso [1\)](#page-1-1) perusteella.

<span id="page-1-2"></span><sup>1</sup> <http://www.tug.org/tex-archive/info/lshort/finnish/lyhyt2e.pdf>